# **SP SIS Icon Descriptions**

# **Administrative Dashboard**

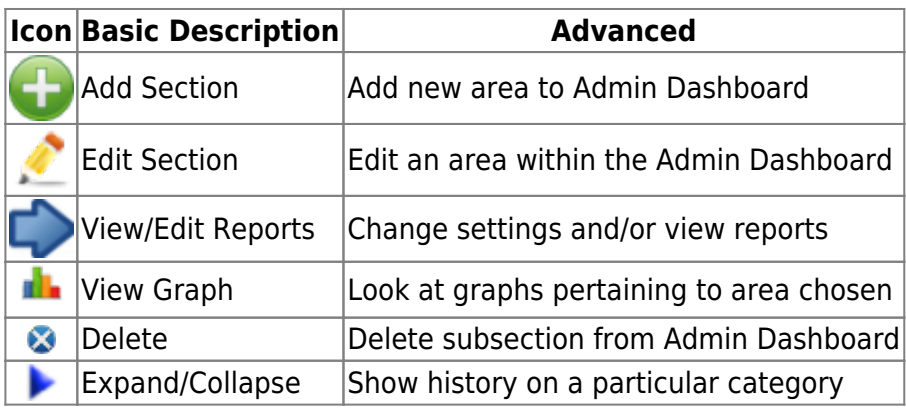

# **Classroom Based**

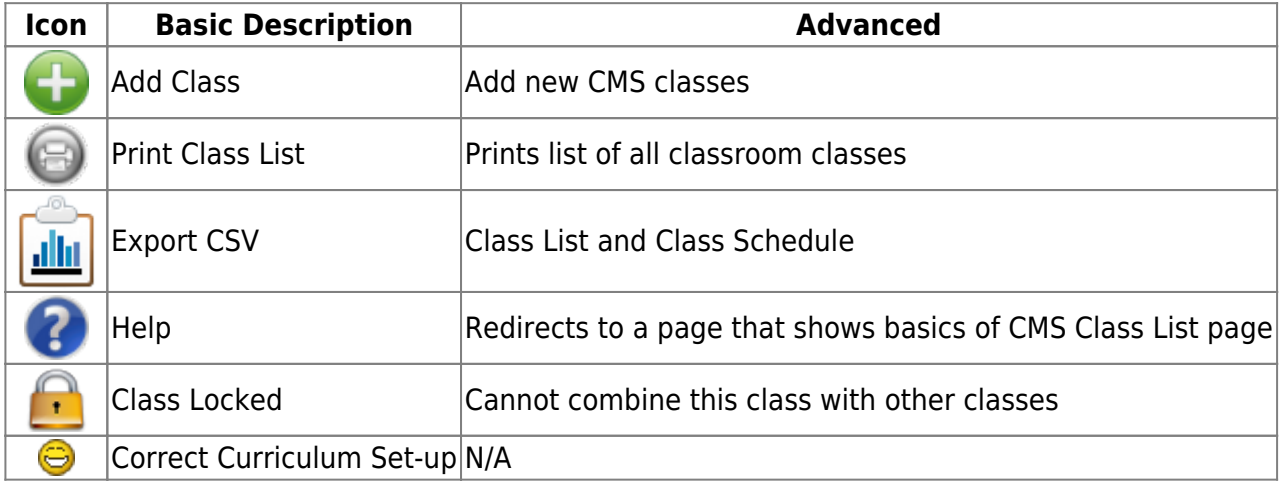

# **Household Portal**

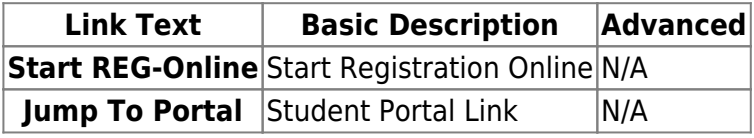

# **PLS/Student Roster**

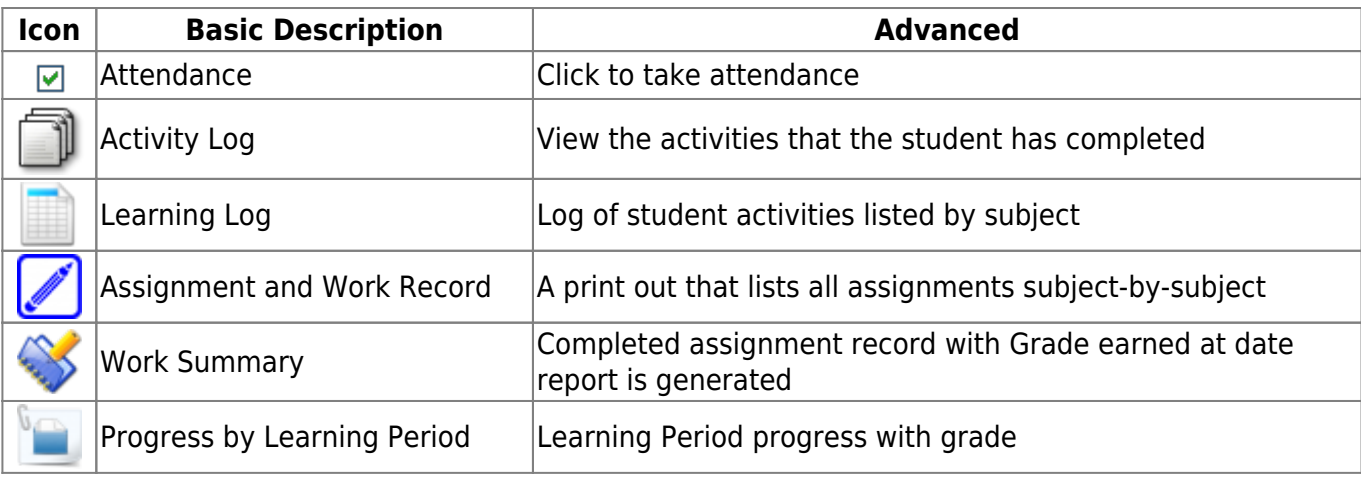

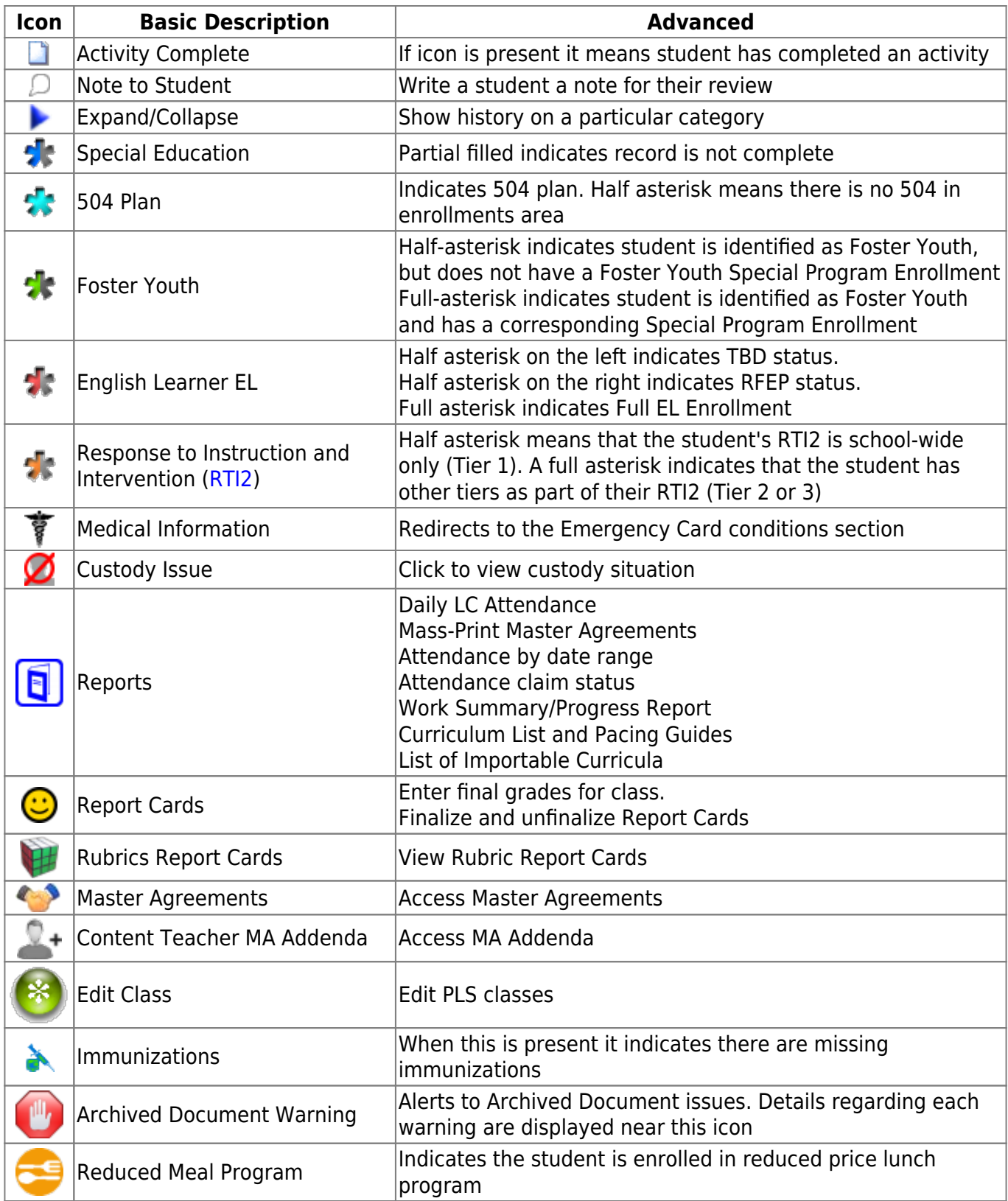

# **PLS Template Class**

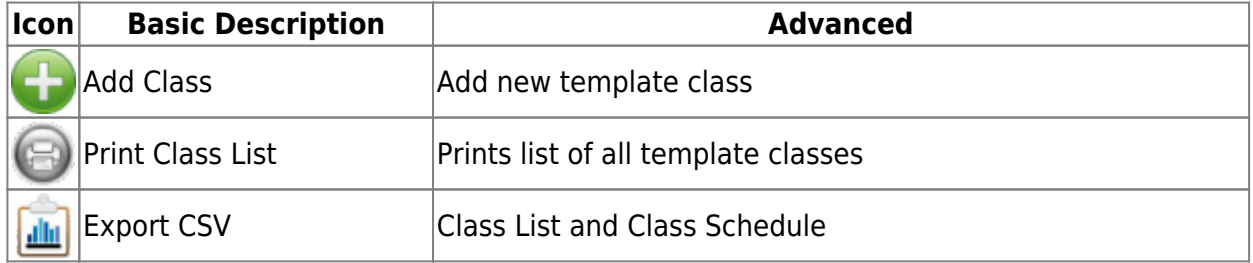

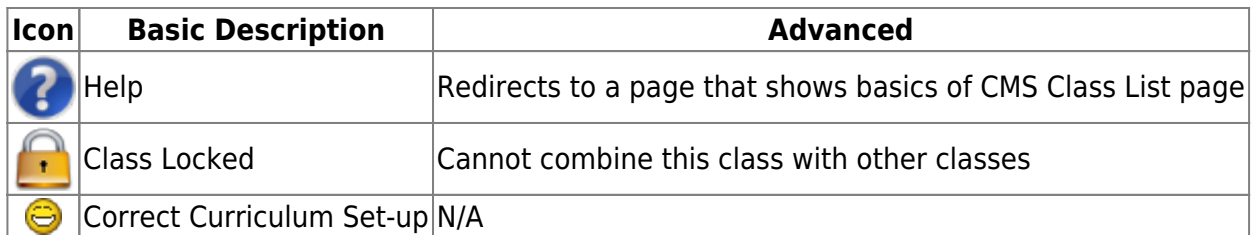

# **REG-Online**

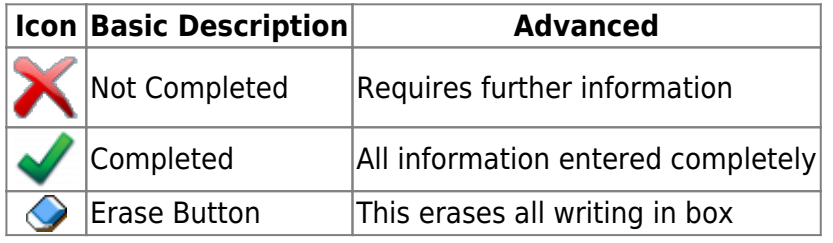

# **Staff Dashboard**

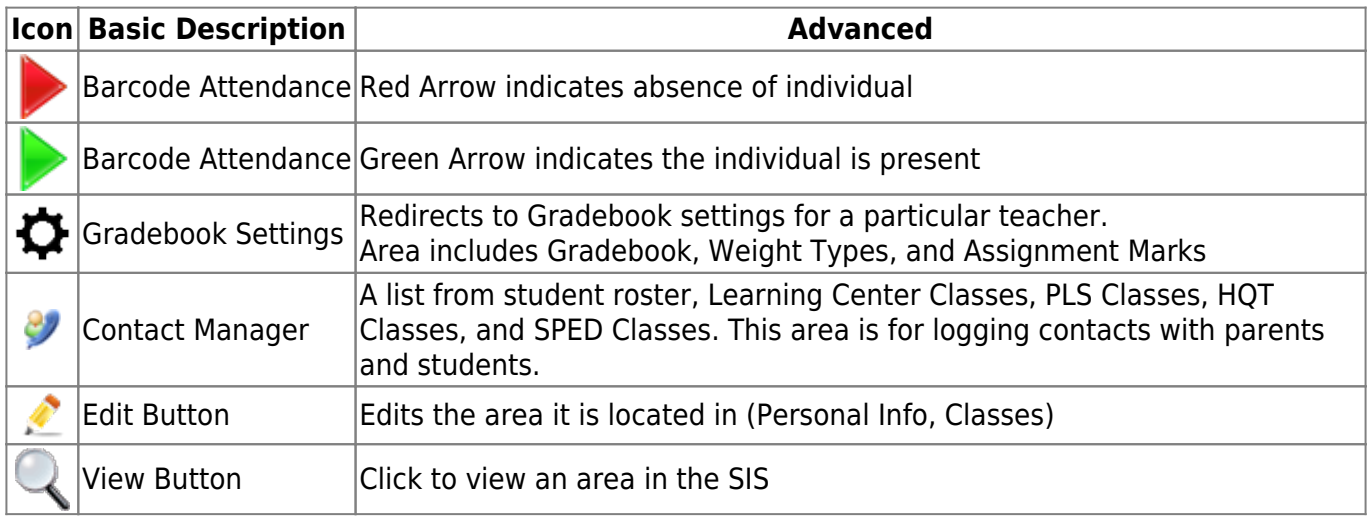

# **Student Dashboard**

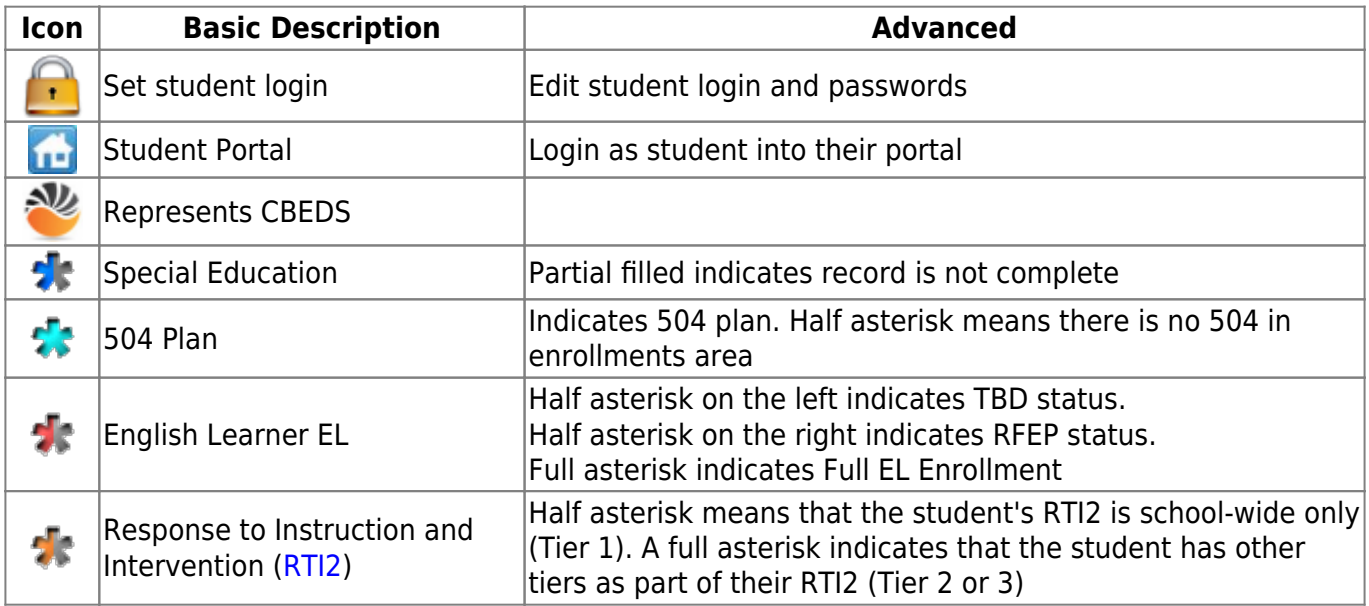

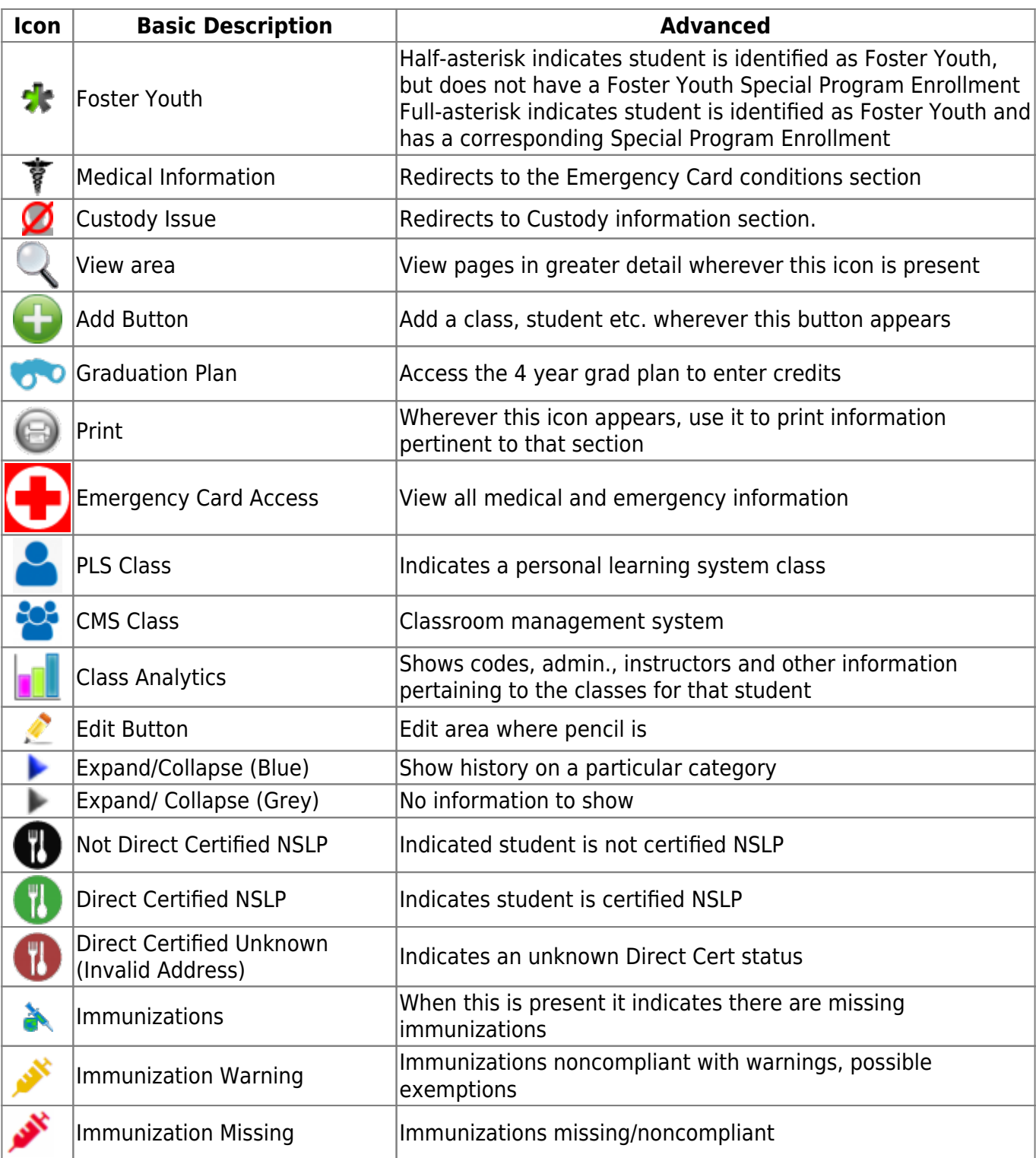

From:

<https://schoolpathways.com/knowledgebase/> - **School Pathways Knowledge Base**

### Permanent link: **<https://schoolpathways.com/knowledgebase/doku.php?id=plsis:icondescriptions>**

Last update: **2022/05/06 16:26**